A Character of an Actor After almost 50 years in show business, this bespectacled veteran is still "inventing himself"-whether undergoing the trials of The Twilight Zone" or the terrors of "Gremlins."

**STARLOG INTERVIEW** 

**STAC** 

In

7

BY JIM GEORGE

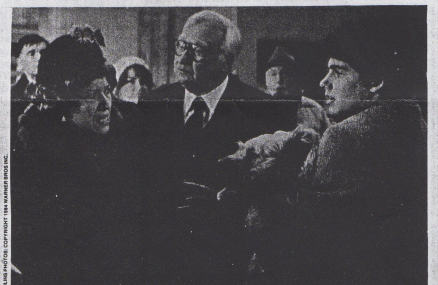

She wants his little dog Barney, too. Befude<br>evil Mrs. Deagle (Polly Holliday) menaces B nker Edward Andrews watches as<br>ch Galligan).

<sup>1</sup>'s not braggadocio. It's fact. Veteran<br>character actor Edward Andrews<br>knows he is talented, and, refreshingly,<br>he's not afraid to say it. Hold the humble

LAONSIN

he's not afraid to say it. Hold the humble<br>"<br>"I'm cocky enough, still, to say that the<br>things 1 do best, there isn't anyone in the<br>business that can do them better than 1,"<br>Andrews says evenly. "There are roles that<br> $n \rightarrow \in$ 

about it in the world."<br>One years hy of celebrating his 50th anni-<br>versary as an actor, the burly, bespectacled<br>68-year-old Andrews isn't likely to draw any<br>argument over his frank self-critique. His argument over his frank self-critique. His metaportal secure accret nere accret nere accret nere accret nere which—alasies which—alasies and clinkers and clinkers and clinkers and the determination of the determination of

**JIM GEORGE is a freelancer living in<br>Pennsylvania. This is his first article for** STARLOG.

30 STARLOG/October 1984

When Dante had a casting eye out for

When Dante had a casting eye out for summer blockbuster  $\hat{U}$  are summer blockbuster  $\hat{U}$  are summer blockbuster  $\hat{U}$  are summer blockbuster  $\hat{U}$  are summer blockbuster  $\hat{U}$  are summer blockbuster  $\hat{U}$  an

*dialogue!* 

"He had to con me some, because the part is not all that much. There ain't no use in kid-<br>ding, it's a small role. But I enjoyed myself thoroughly and had a chance to play it for its

comedy value. Joe has an off-the-wall sense<br>of comedy that really appeals to me. He likes<br>to make something up at the last moment,<br>and he loves to have actors invent<br>themselves.''

Undah solutionary and a task nonethron and a thermodynamic and the actors are actors are care paying hadress began his section care care paying have been considered to the Phoenix care are paying have solved in the sectio the time.

"By the time we finished, as I remember <sup>2</sup> By the time we finished, as I remember, the gave me six or seven added scenes. He<br>said, 'Now, we gotta shoot these early in the morning, because if you shoot 'en late in the day, somebody's always gonna bitch,<br> $^{\prime}$ C

"But I can't say enough about Joe Dante.<br>There's a big generation gap between us, but<br>it made no difference at all. I found myself<br>absolutely crazy about him, kidding with<br>him all the time, and he with me and<br>beveyboy els with him again

with him again."<br>
Andrews also expresses a desire to work<br>
under Steven-Spielberg's direction, calling<br>
every facet of his films first class. As an ex-<br>
ecutive producter of *Gremlins*, Spielberg did<br> *not* obtivatively pe

"Not while I was there anyway. Although  $l$ "m sure he watched every bit of the footage that was shot, I only just met him."

## "Twilight Zone" Fun

"Twill light 2 Zone" Fun<br>  $\overline{B}$  and  $\overline{C}$  and  $\overline{D}$  and  $\overline{D}$  and  $\overline{D}$  and  $\overline{D}$  and  $\overline{D}$  and  $\overline{D}$  and  $\overline{D}$  and  $\overline{D}$  and  $\overline{D}$  and  $\overline{D}$  and  $\overline{D}$  and  $\overline{D}$  and  $\overline{D}$  and

ment worker, and "Vou Drive" (1964), in<br>
ment which he starred as remorseless hit-and-run<br>
which he starred as remorseless hit-and-run<br>
"There was one that people still talk<br>
about,"Andrews as one, that people still talk<br>

Pat into the special condition of the system of the compact of the condition of the system of the system of the system of the system of the system of the system of the system of the system of the system of the system of t

and they wanted to do another take, for the analysis and they wanted to do another take, for the analysis and the state of the analysis and the state of the analysis and treating and treating in the state of the state of

Besides providing him with "a terribly pleasant annuity," the spots are succinctly classic same amounty, use spots are successfully cases.<br>Andrews fare, In seconds flat, with a scant<br>few words and expressions, he breathes life<br>into the character and turns in a memorable

mini-performance as a company boss.<br> *Gremlins* and *Sixteen Candles* not-<br>
withstanding, the actor admits that he's of-<br>
fered fewer and fewer scripts as the years refer a lewer and rewer stripts as the years.<br>pass, "And the parts begin to get a little<br>smaller," he says good-naturedly, "I have<br>to play pretty much my age and what I am, and there aren't that many parts written.<br>And Burgess Meredith plays all the good<br>ones! The rest of us are sort of sitting

 $\left(\overline{\epsilon},\right)$ 

Fall. I had a wonderful relationship with<br>him. He had heard I was a sailor and had a boat, so he invited me out on Santana, his<br>ocean racing yawl, for the weekend with a<br>couple of other guys. I had never met the<br>man in my life, and just worked with him for

man in my life, and just worked with him form from a sale a few days, Bogart said,  $\gamma$  Well, if you're a A partial list of Andelwa ( $\gamma$  and  $\gamma$ ) the state of the principal of Andelwa ( $\gamma$ ) of  $\gamma$  and  $\gamma$  of  $\gamma$ ) of

PRIVATE

He's a Babbitt. That's Edward Andrews making a point to evangelist Elmer Gantry<br>(Burt Lancaster) in the Oscar-winning 1960 film.

## around.

around.<br>The exposure as grandfather in *Sixteen*<br>*Candles* and the banker in *Gremlins* could<br>change all that. Is Andrews, once conductor

Condice such the banker in Greenvilles consideration<br>consideration of the single such that the single such that the paper<br>conductor phenomenon? "  $\sim$  to the paper of a population<br>phenomenon?" "  $\sim$  to the single " of th

Like Dante, most directors no longer re-Like Batte, most ancientos no bigar-<br>reaction Andrews. One notable<br>exception was Billy Wilder during the casting<br>of *Avanti*. Andrews explains: "I thought

or *A vanti* F. Andrews septains: "I thought that there was a man who was so distinguish-<br>A tasuman who was so distinguish-<br>A ssuming a verbal equivalent of that devillish glint he gets in this eyes, Andrews A continues." course, but the part wasn't big enough for Walter

Water.<br>
"That's one of my lines—occasionally,<br>
somebody will ask, "Would you mind<br>
reading for us?' And I say, "Well now, you<br>
know, nobody's asked me to do that since<br>
Billy Wilder,' And very often, they say, 'Oh<br>
well, i

## **Rock 'n' Roll Rubbish**

**ENOCE THE WORTHERS (FOR THE SEAR FOR THE SUBMARY SUPPER SCALE AND SCALE SUPPER SUPPER SUPPER SUPPER SUPPER SUPPER SUPPER SUPPER SUPPER SUPPER SUPPER SUPPER SUPPER SUPPER SUPPER SUPPER THE SUPPER SUPPER THAT THE UNIVER SUP** 

STARLOG/October 1984 31

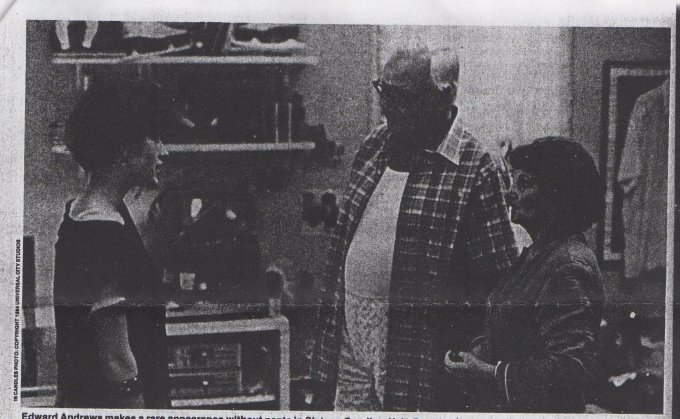

ward Andrews makes a rare appearance v<br>young Sam (Molly Ringwald of *Spacehul* ants in Sixteen Candles. He's Grandpa Howard with Grandma Dorothy (Billie Bird) e without p nter, left).

There is a small atterisk to his clean<br>when the vectory in the set of the clean when he vector and potent many years ago<br>when he vector a producer than yields a "primer" by the set of the<br>transitional below that yields a

Statement of the first began acting.<br>
The when he first began acting.<br>
"I love to tell young actors this," Andrews says, "when I'm fond of them and<br>
think they're talented. I was rehearsing a rumst they're talented. It was rehearing a<br>play in New York, and Clay and 1 met for<br>lumb. I was very disturbed. It said, "Clay, they this morning I asked the director—"He said,<br>They your parton?" I said, "H asked the direc

break for Lunch?<br>
It can be continued, 'In the first place, it's beat manners. He's the direction, and<br>
it is the direction, and the manners and the manner break and<br>
the part, he would be playing it himself!<br>
the part, h

now he must make a decision.' Andrews illustrates the validity of this policy in recounting an incident that occur-

32 STARLOG/October 1984

red while shooting Sixteen Candles. The gen the juvenile comedy is not his "cup of tea,"<br>the juvenile comedy is not his "cup of tea,"<br>although he did enjoy himself during the six-<br>weeks' location filming in Illinois.<br>The somewhat raunchy language uttered

The solution are annually really throughout the movie is something<br>Andrews adamantly feels should not cross<br>the lips of *his* characters. "It's very popular<br>these days," he says, "but it somehow these days," he says, "but it somehow<br>doesn't fit the way I look or the way I act or

these days," he says, "but it somehow doesn't fit the way low the seque of the sole and that it is a smaller and the sequence of the sequence of the state and that the state and that the state and that the state and that perience in equal parts.<br>He says, "Everything hasn't been roses,

He says, "Everything hasn't been roses,<br>and it took a long time coming, but much of

it was learning my business. And when the opportunities came, I was ready. By the time of a grad achieved by the specify the model is the specify the specific time of the specific time of the specific specific time of the

what works."<br>And the best piece of acting advice he ever<br>received? Andrews pauses, then says, "Clay<br>Clement told me one time: "Are you ready<br>for an absolute truism? I've been working on

Centerity to the time that the temperature of the mass<br>bolue trustant 1'te been working on the temperature of the mass bolus trustant 1'te been working on<br>to the state of the mass of the final pressing that with Elia Kazz and believe me, it'll work.'"